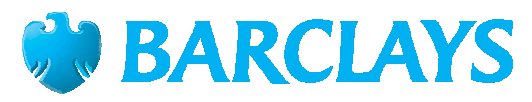

Barclays Bank PLC - Indian Branches

## **BASEL II Quarterly disclosures as at 31st Dec 2010**

**INR Lacs's** 

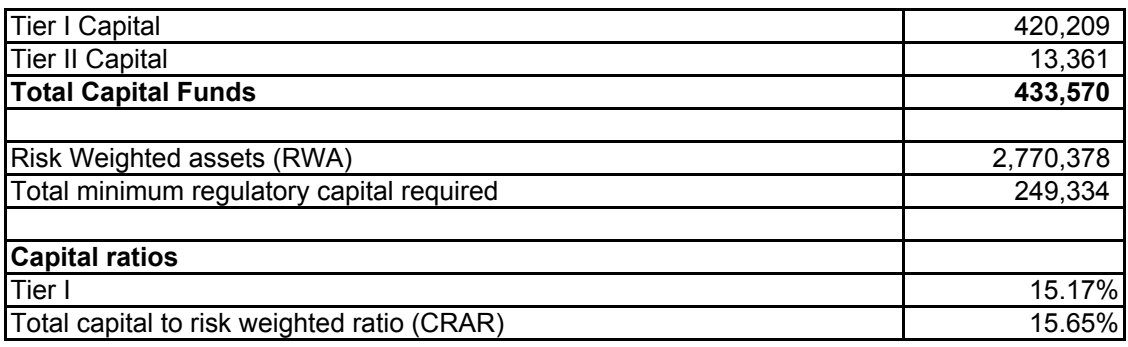